## **Form 21A**

# **INSTRUCTIONS FOR FILLING OF EFORM -21A**

#### **(Particulars of annual return of the company not having share capital)**

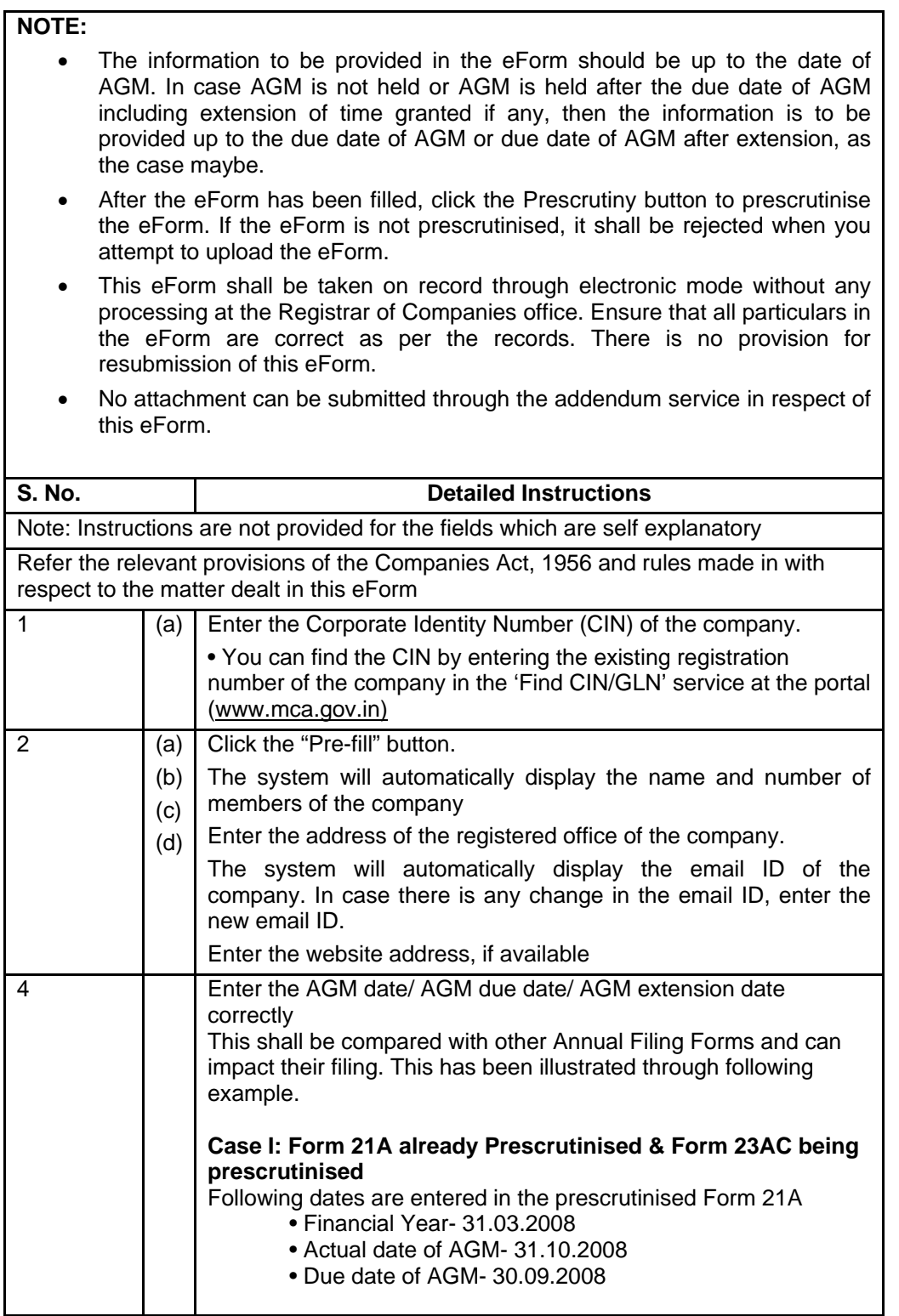

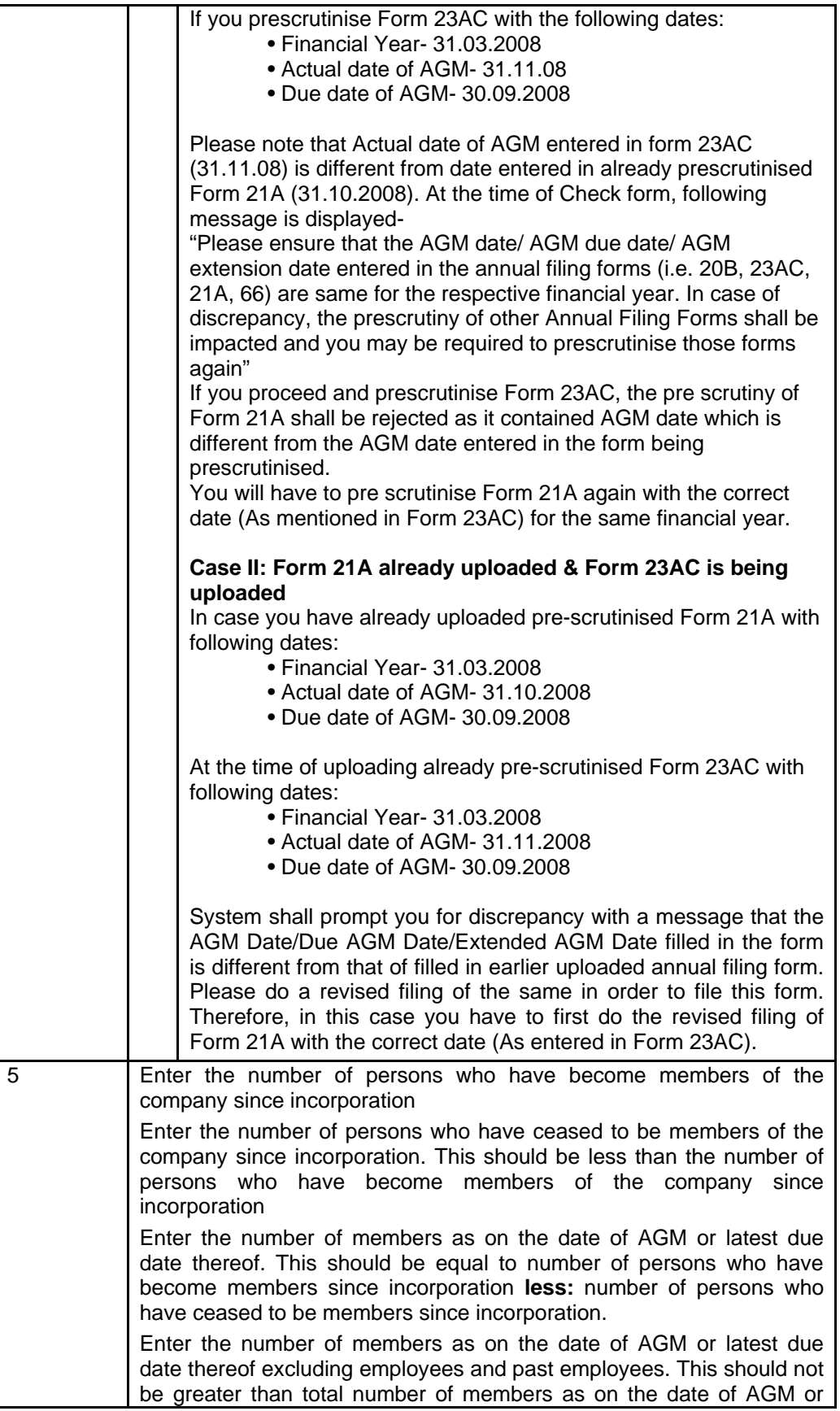

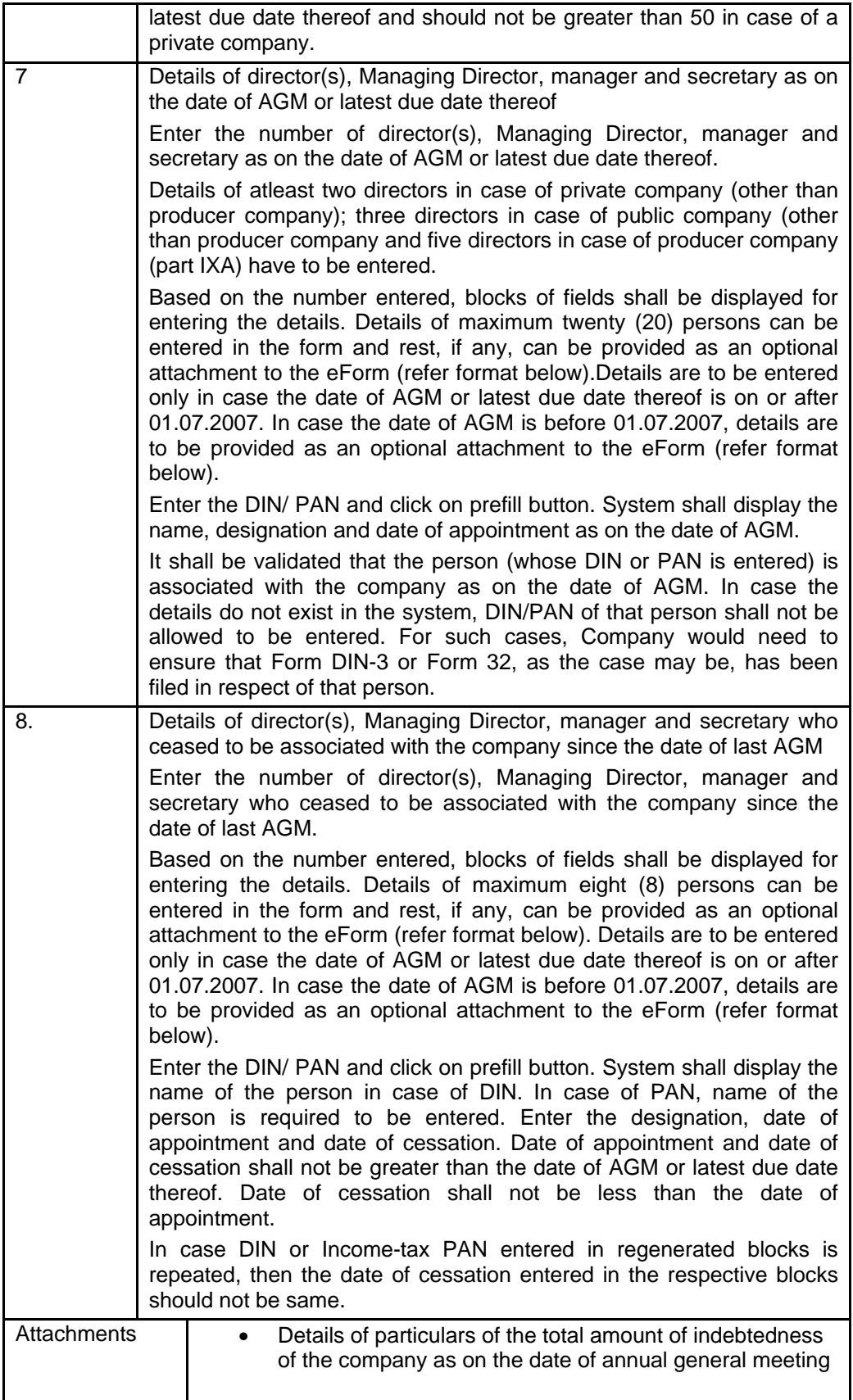

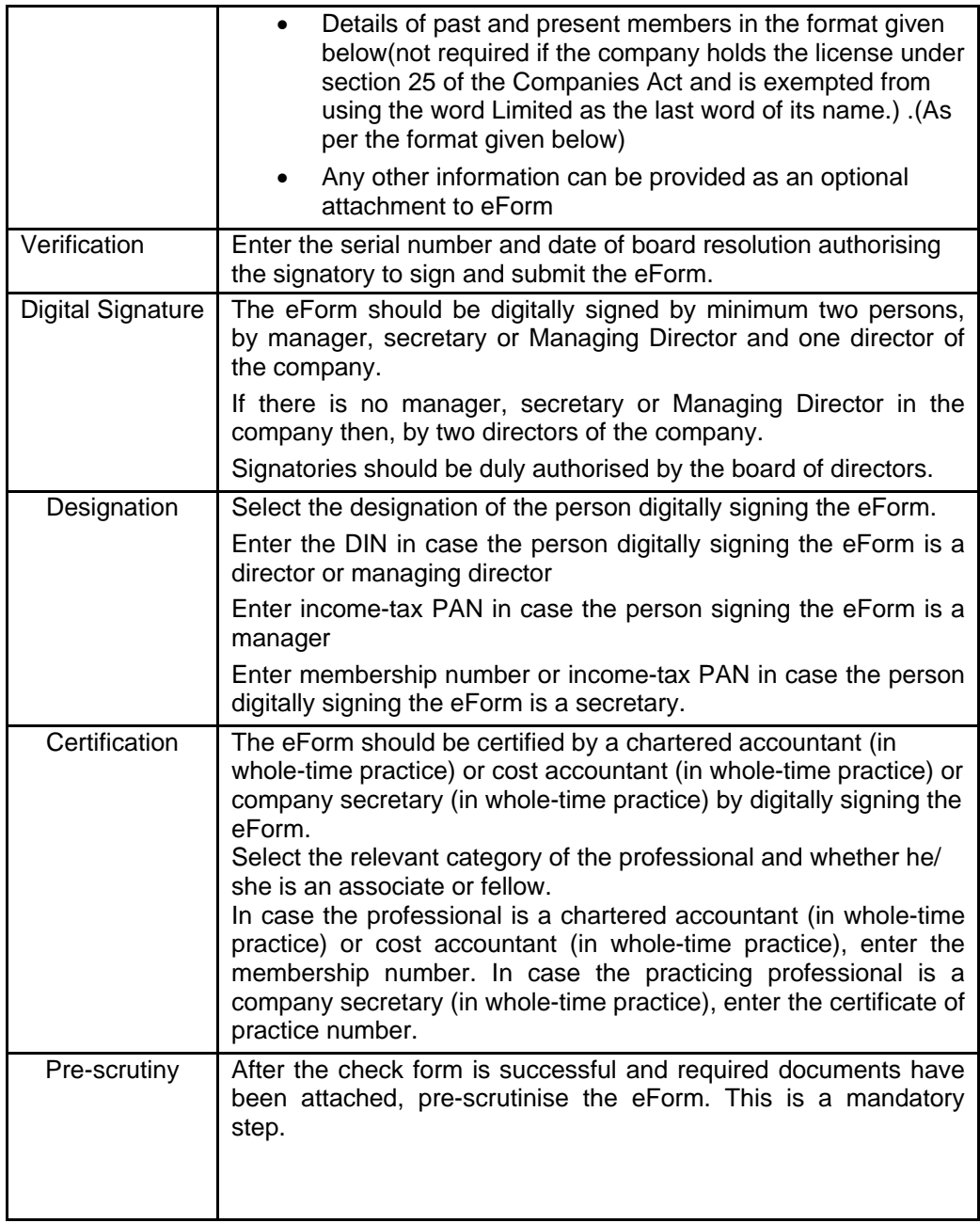

Annexure: Formats of the attachment(s)

## **I. Format for the details of past and present members:**

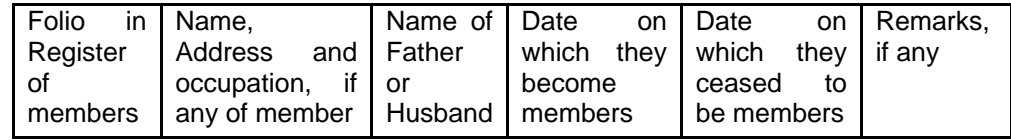

#### **II. Format for the details of Directors, Managing director of the company:**

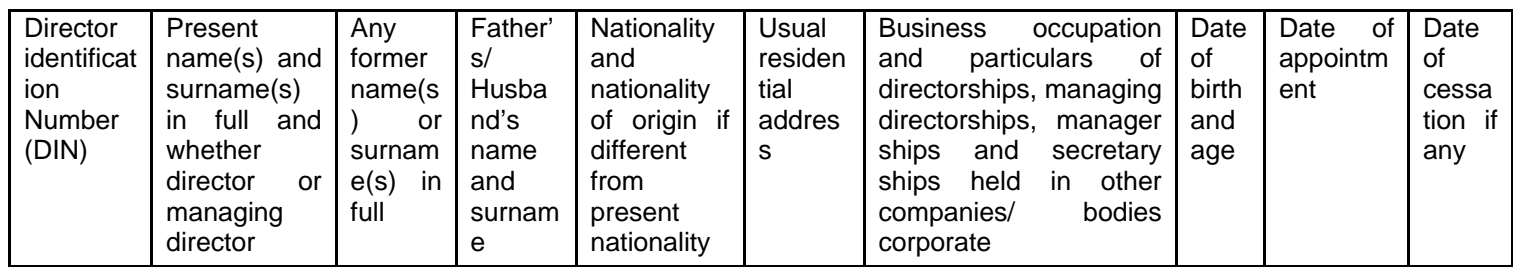

## **III. Format for the details of Manager, Secretary of the company:**

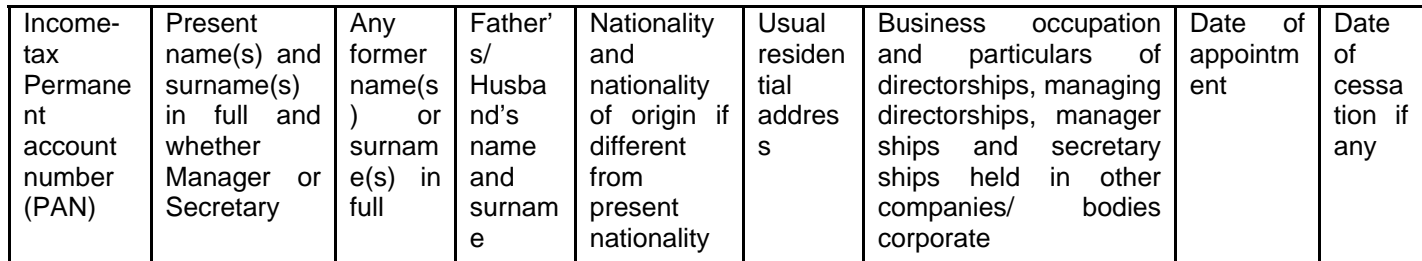

# **Common Instruction Kit**

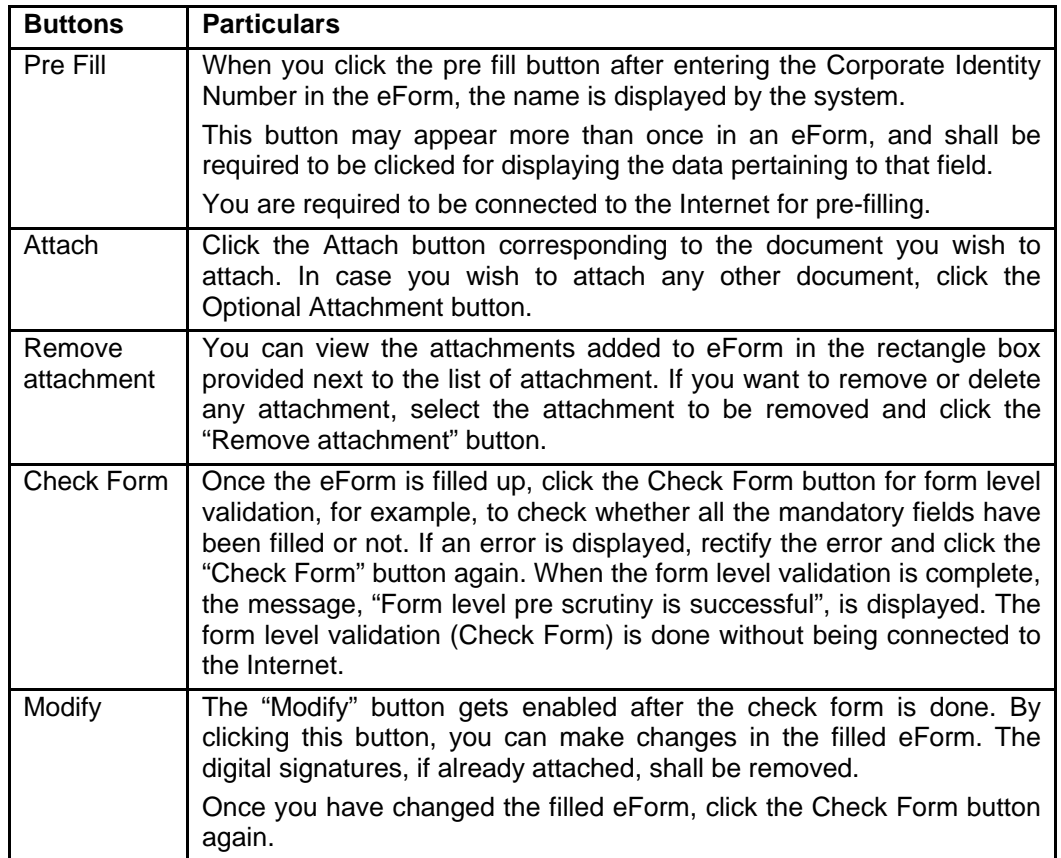

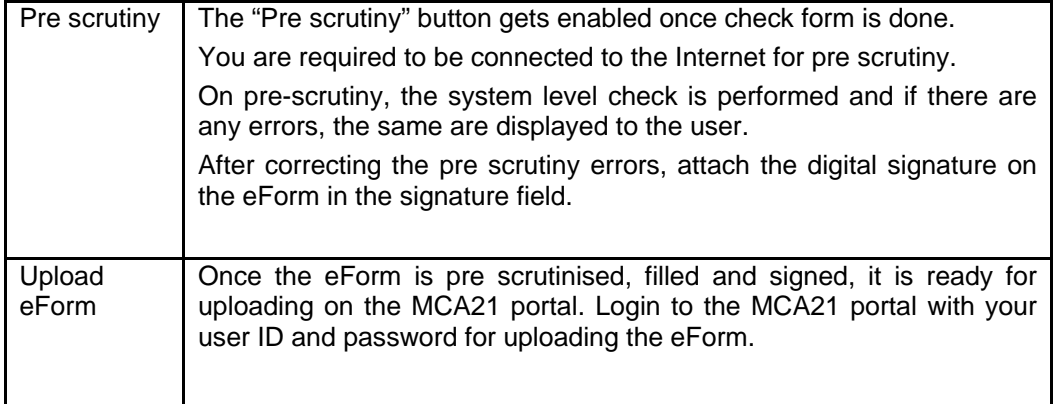